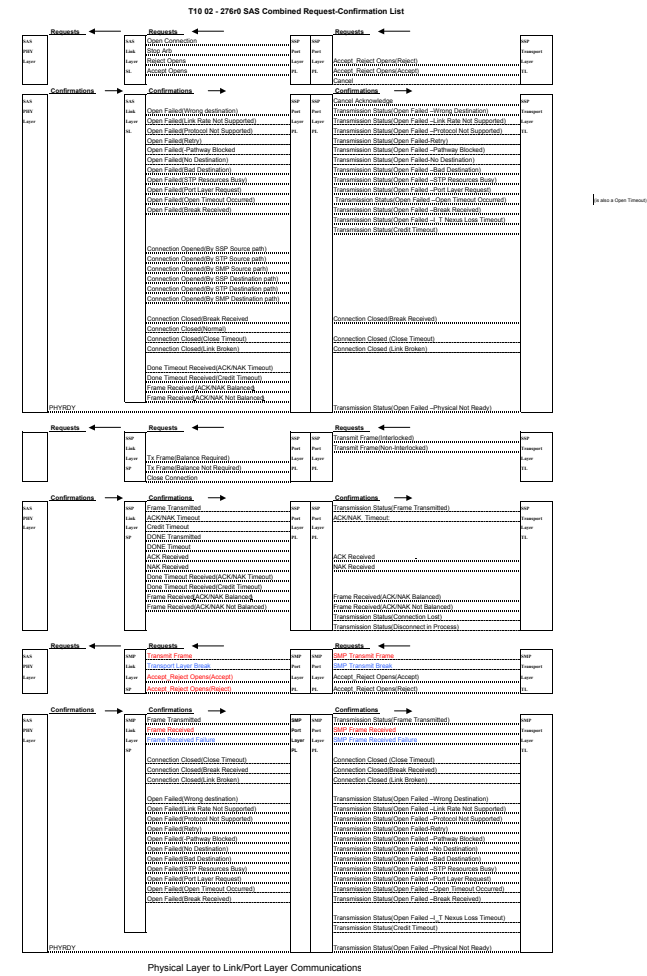

ULP phy reset Phy Status; PHYRDY Phy Status; -CominitDet&SignalDet Dword Sync Status; Receive input invalid Dword Sync Status; Receive input invalid

just say port will send confirmation to the transport layer, on receive frames just send to the transport layer)

on which link layer we send it on (SSP, SMP, STP)